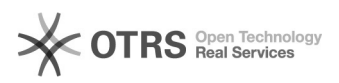

## Ik kan niet aanmelden op vdi.vives.be

## 05/31/2020 09:13:31

## **FAQ Article Print**

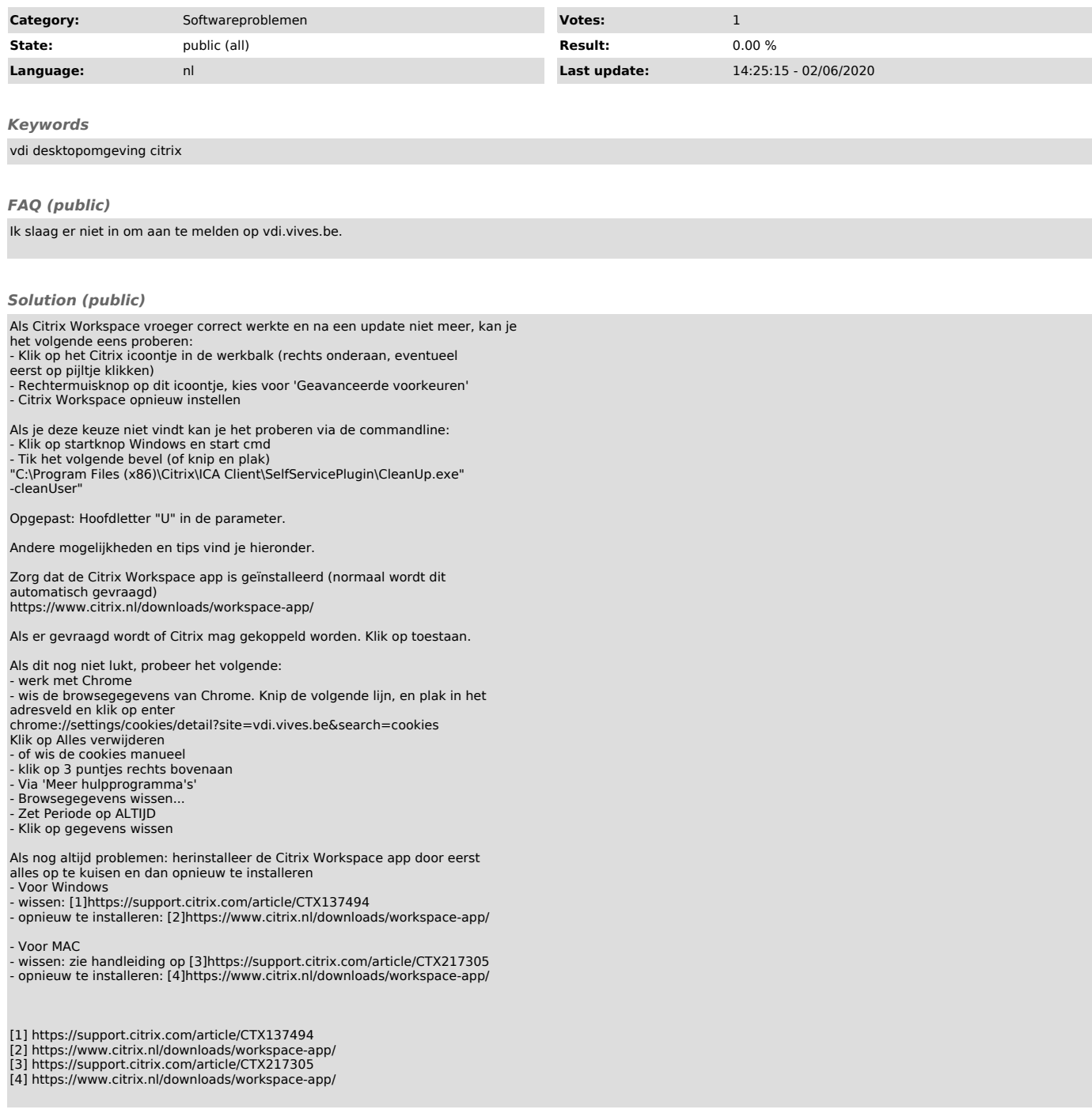